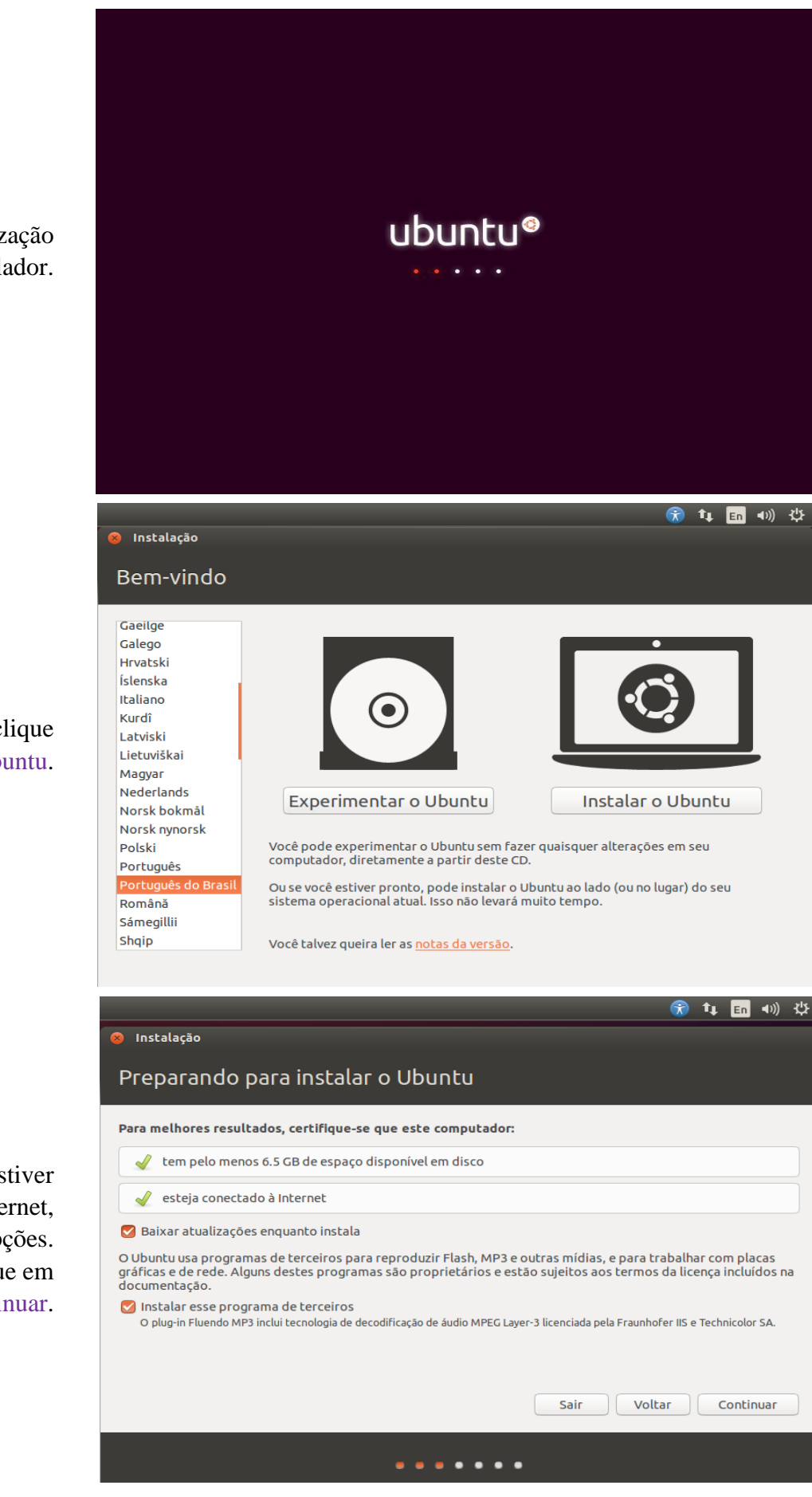

## **Ubuntu - Guia de Instalação - Fábrica de Noobs**

Aguarde a inicialização do instalador.

Escolha o idioma e clique em Instalar o Ubuntu.

Se o computador estiver conectado à Internet, marque as duas opções. Se não, apenas clique em Continuar.

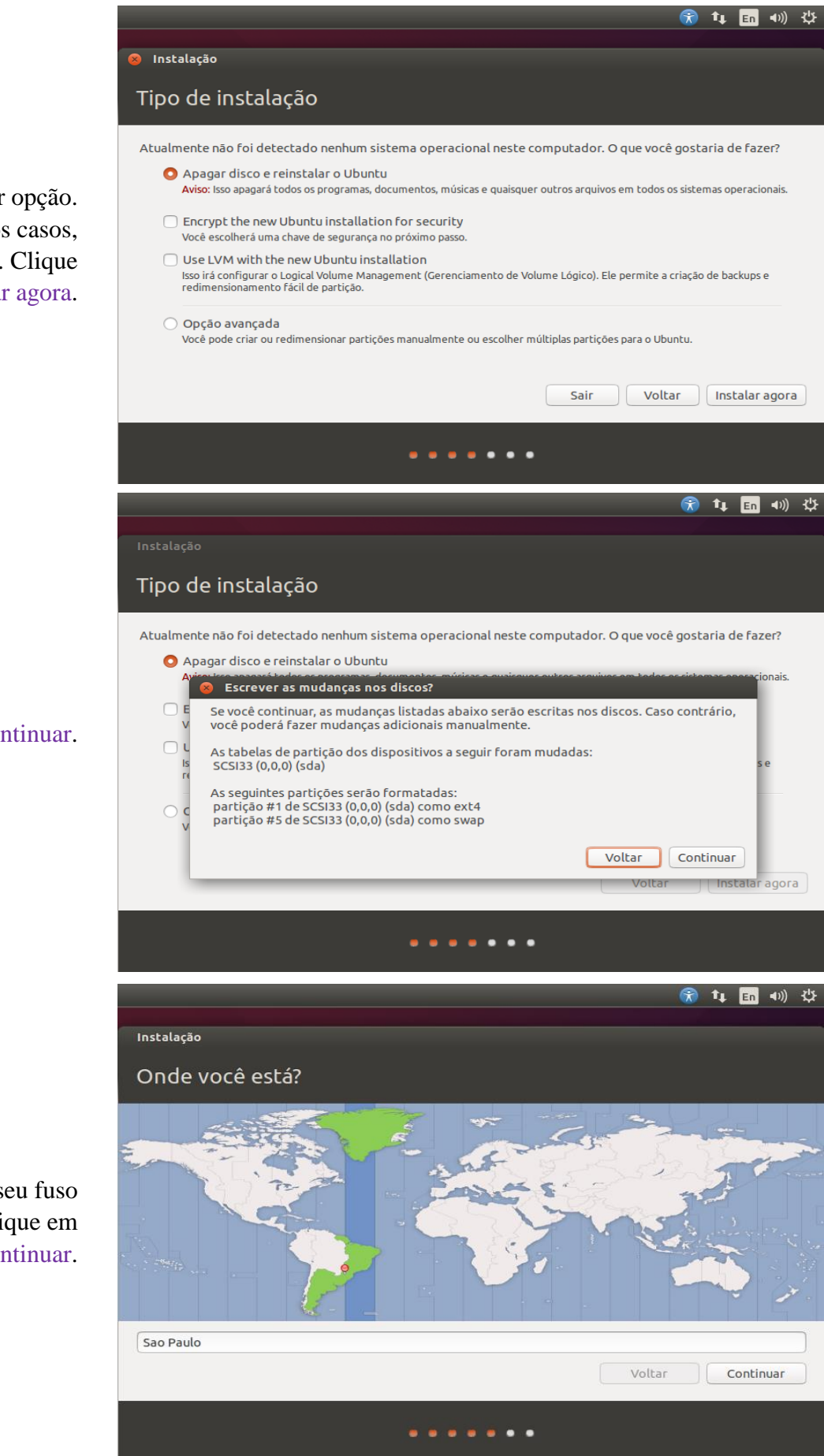

Escolha a melhor opção. Na maioria dos casos, marque a primeira. Clique em Instalar agora.

Clique em Continuar.

Escolha o seu fuso horário, clique em Continuar.

Escolha a combinação do teclado e clique em Continuar.

> Defina um nome de usuário e senha, clique em Continuar.

> Aguarde o processo de instalalção do Ubuntu.

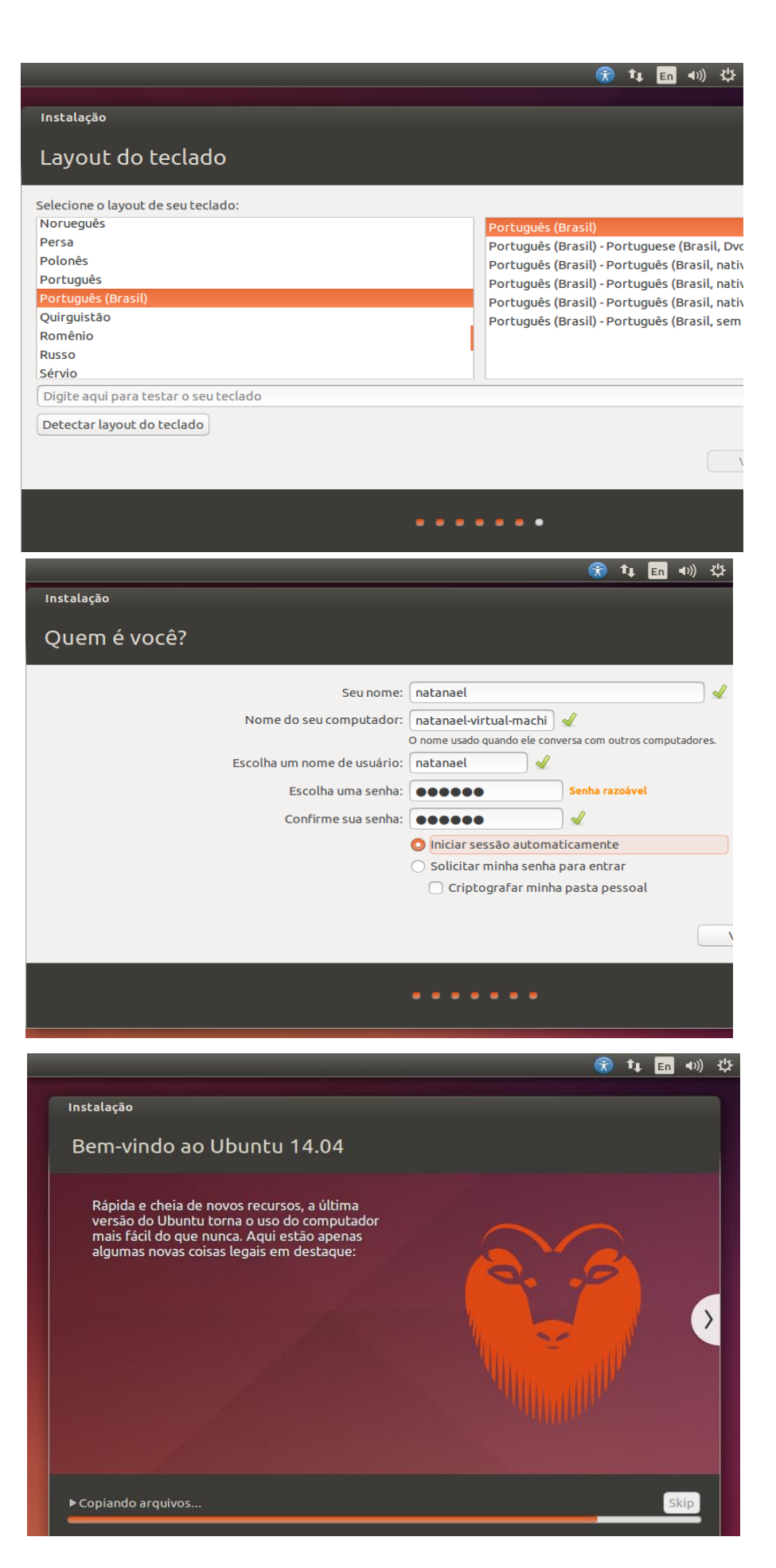

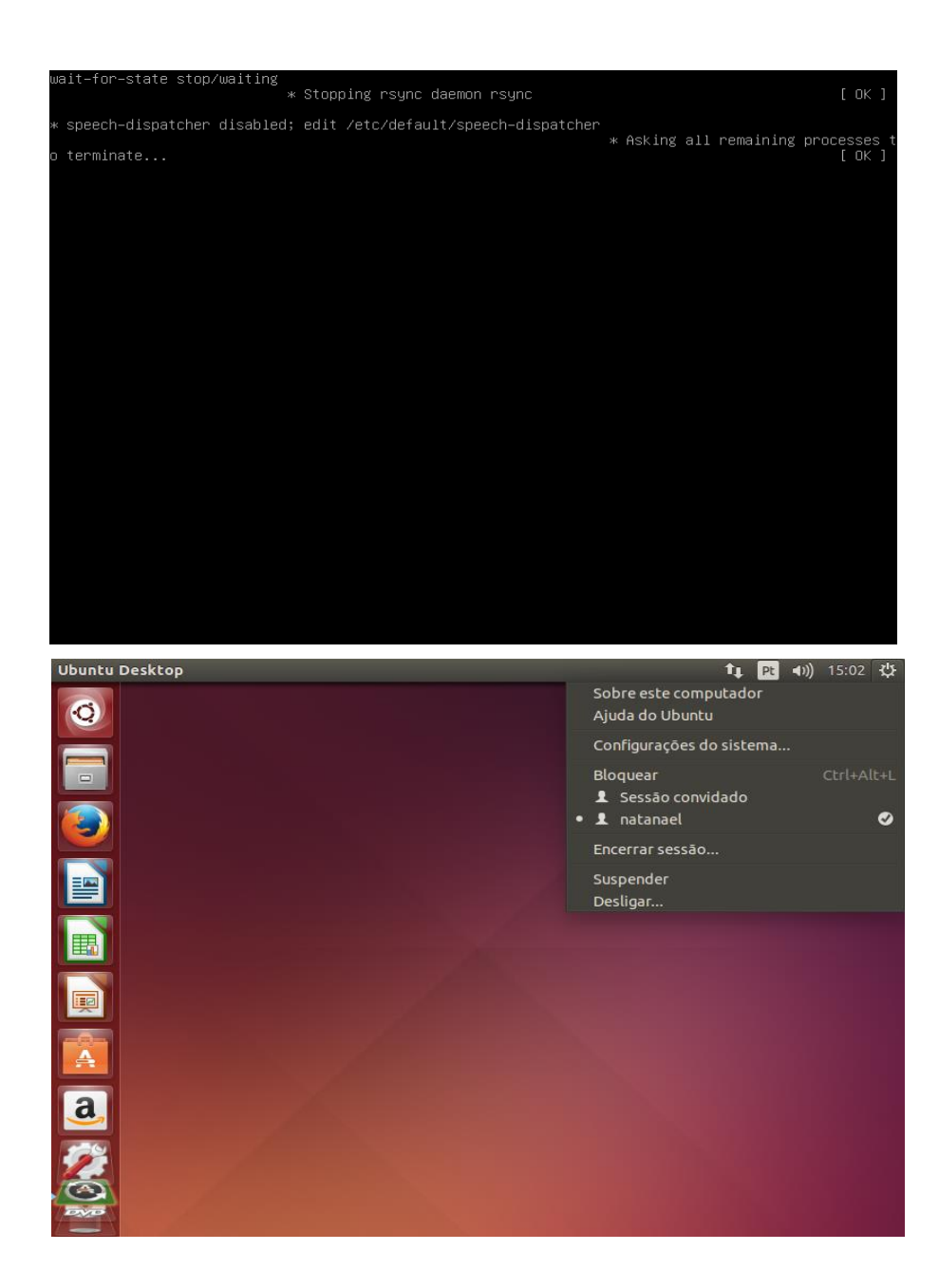

Aguarde a reinicialização.

Instalação concluída.